# Quelles études après le Bac...

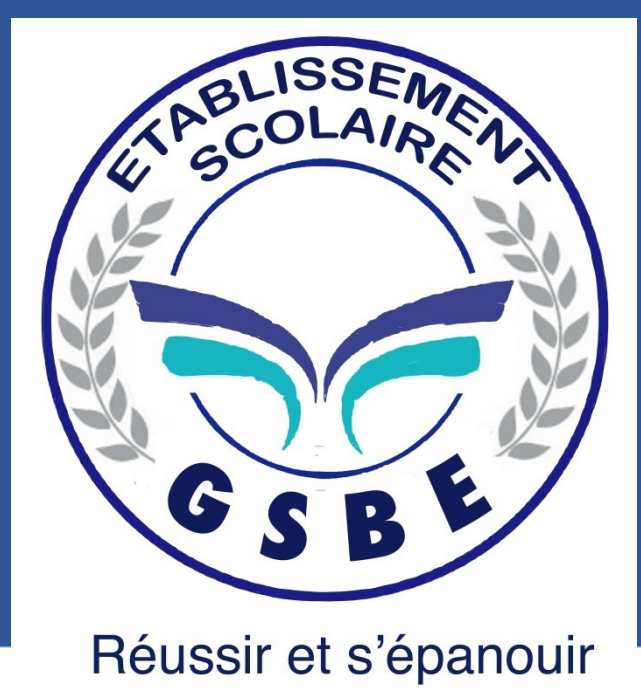

### 2023-2024

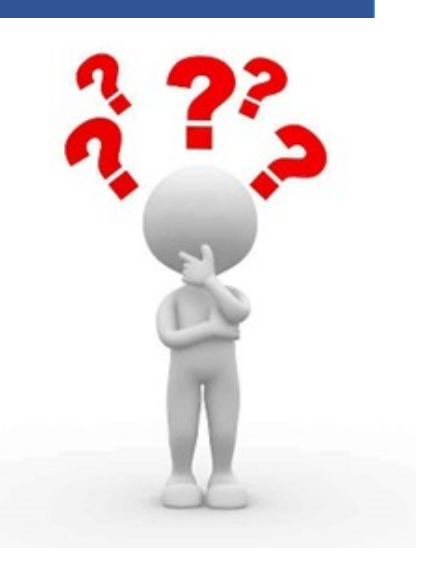

# **Typologie des études après la Terminale générale**

**Ecoles spécialisées, Licences et Masters professionnels, …**

### **Insertion professionnelle ou poursuite d'études selon choix et types d'études**

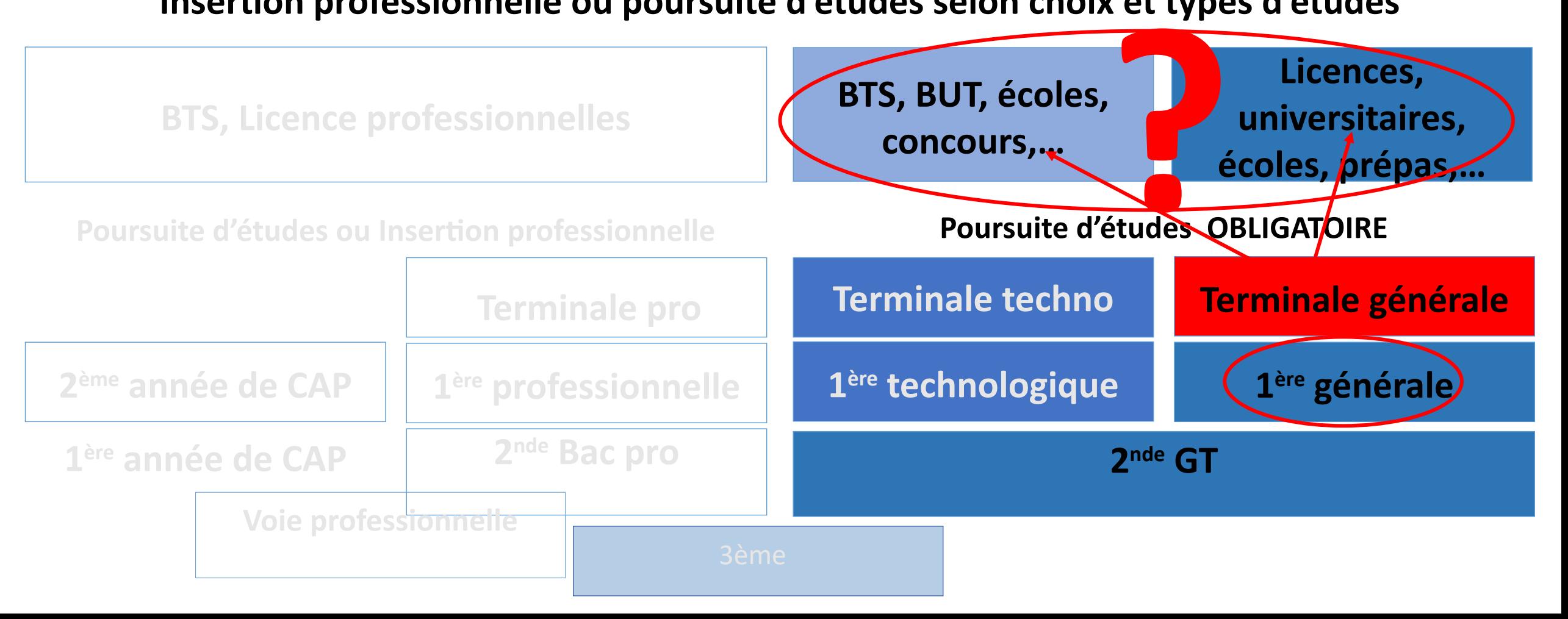

# La voie générale

### Tous les élèves suivent des enseignements communs :

- Français / Philosophie
- Histoire géographie
- Enseignement moral et civique
- Langue vivante A et langue vivante B
- Education physique et sportive
- Enseignement scientifique

 $\Rightarrow$  Choix de 3 spécialités en 1<sup>ère</sup> (4h/sem. chacune)  $\Rightarrow$  Seulement 2 des 3 spécialités en Terminale (6h /sem.)

 $\Rightarrow$  Spécialités à fort coefficient, Le choix doit se faire judicieusement selon mon intérêt porté à la matière et ma capacité à la réussir

Le choix d'études post-bac peut aussi avoir son importance

 $\Rightarrow$  Choix d'enseignements optionnels

### Les élèves suivent des enseignements de spécialité

 $\blacksquare$  Arts

- Humanités, littérature et philosophie
- Littérature et langues et cultures de l'Antiquité
- Langues, littératures et cultures étrangères et régionales
- Histoire-géographie, géopolitique et sciences politiques
- Sciences économiques et sociales
- Mathématiques
- Physique-chimie
- Sciences de la vie et de la Terre
- Numérique et sciences informatiques
- Sciences de l'ingénieur
- Biologie-écologie (lycées agricoles) п.

# **La voie générale à GSBE La voie générale à GSBE**

- Les enseignements de spécialité dans l'établissement sont :
- Mathématiques
- Physique-Chimie
- **≻SVT**
- Géo Politique
- $>$ SES

# **Avant de parler orientation parlons Bac…..**

#### Les coefficients du baccalauréat général

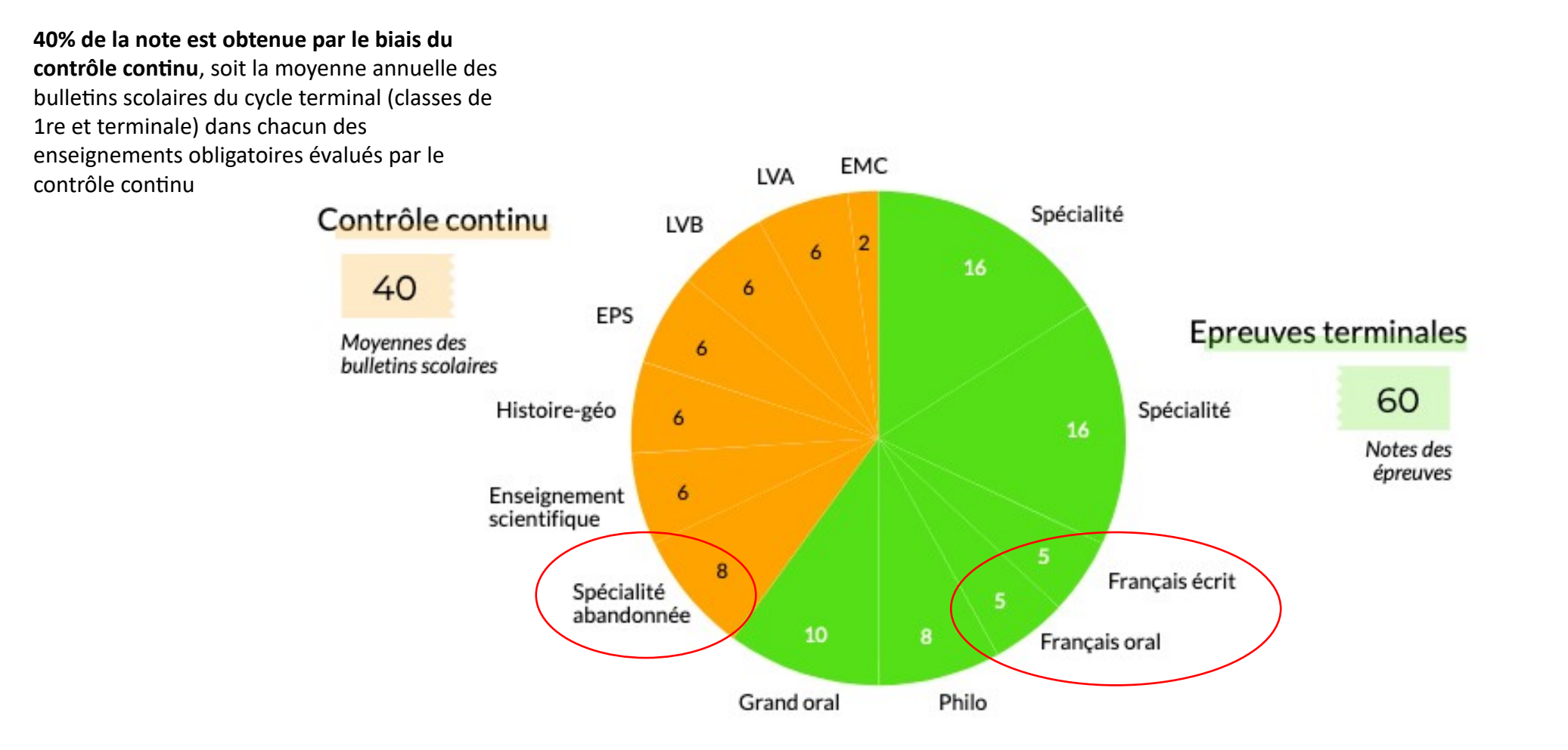

# **Passerelle vers le BTS (bac +2)**

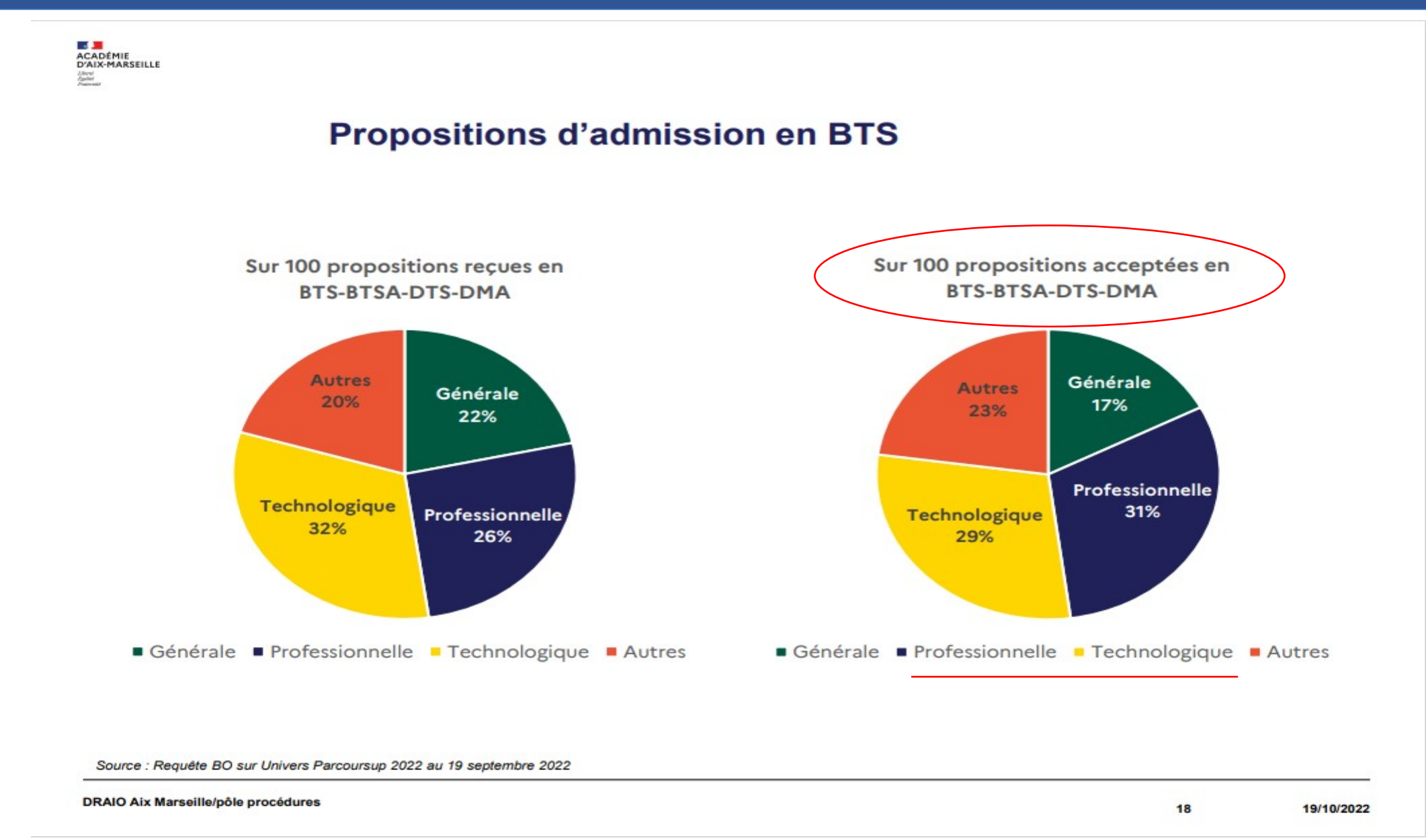

# Passerelle vers le BUT (bac +3)

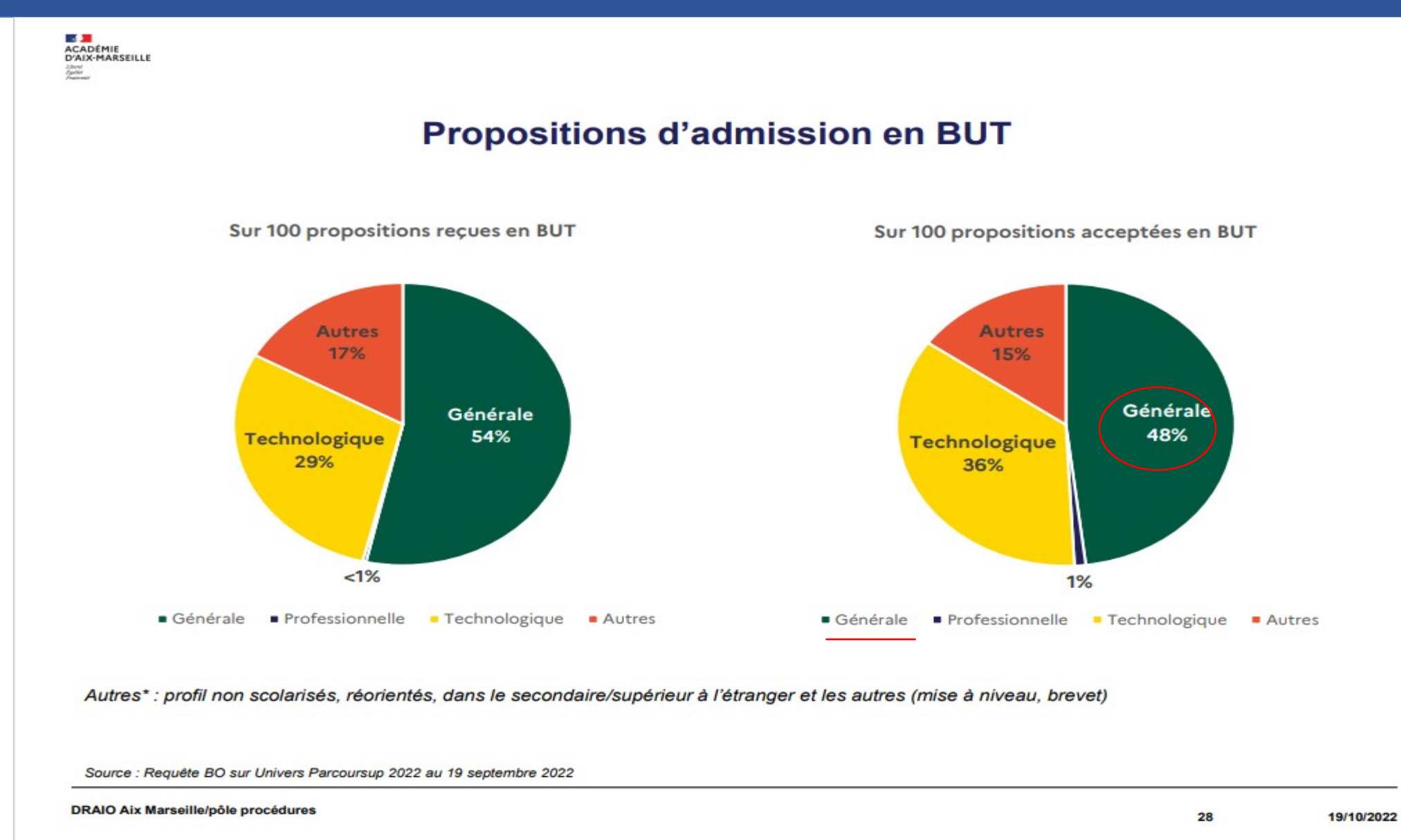

### Passerelle vers les Instituts de Formation en Soins Infirmiers

**BES JAN**<br>ACADÉMIE<br>D'AIX-MARSEILLE Liberal<br>Egypter

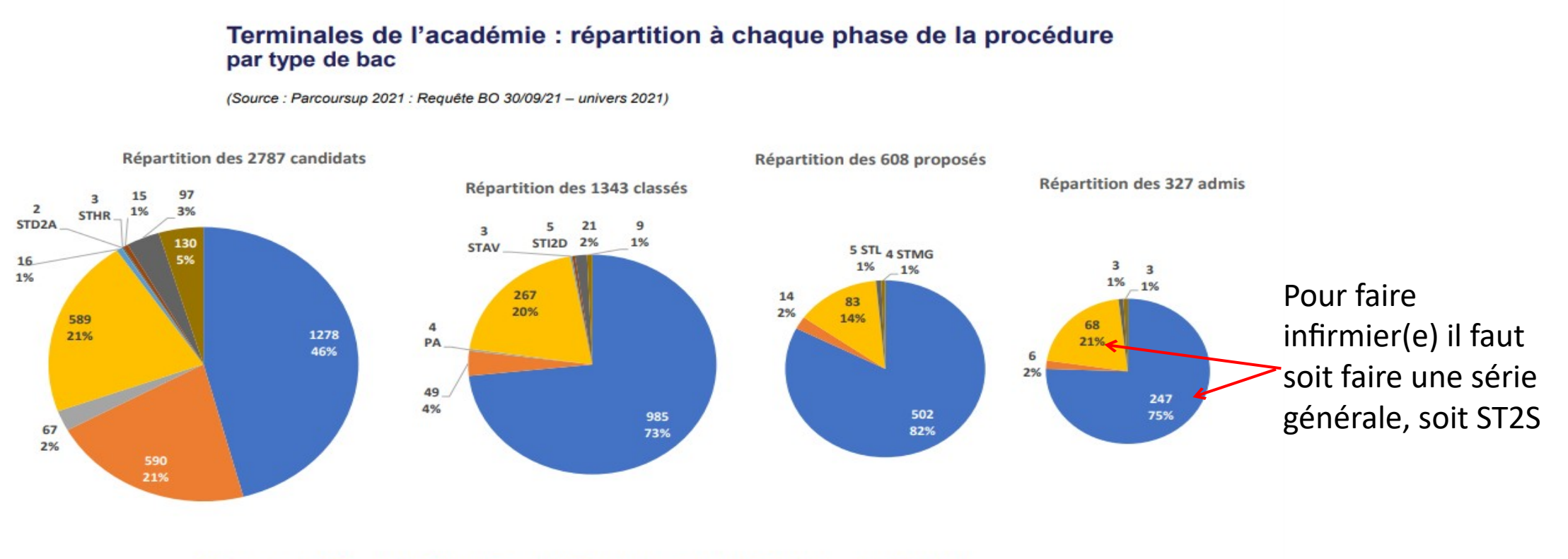

Générale P PA ST2S STAV STD2A STHR STI2D STL STMG

**DRAIO Aix Marseille/pôle procédures** 

50

Un choix réfléchi, documenté où vous avez rencontré des professionnels pour asseoir votre décision.

Intérêts personnels pour un métier + les bonnes spécialités en 1ére + Résultats scolaires = Projet professionnel **réaliste**

Aide aux choix : Tout au long de l'année

- => Echanges avec professeur principal
- => Parcoursup
- => ONISEP

 $\overline{a}$ 

- => Entretiens avec PsyEN dans un CIO :
- => Entretiens avec un conseiller à la cité des métiers

### **Professeur Principal**

### **Et Au Centre d'Information et d'Orientation de Marseille** ouvert pendant les vacances scolaires sur RDV

#### **A la cité des métiers de Marseille**

#### Ouvert 5 jours sur 7 sans RDV

1. A la découverte des métiers grâce à l'encyclopédie des métiers au logiciel d'orientation sur la plateforme parcoureo <https://www.parcoureo.fr/> c'est un compte à se créer puis vous pouvez de chez vous ou de votre tph vous renseigner. 2. A la découverte des métiers en réalité virtuelle (casques VR, 120

métiers).

3. Un accès à l'abonnement IJ BOX disponible à la Cité des Métiers <https://www.ijbox.fr/>

### **Sources d'informations**

#### **Site internet de l'ONISEP :**

#### **- Pour commander des brochures**

- [https://www.onisep.fr/Choisir-mes-etudes/Apr](https://www.onisep.fr/Choisir-mes-etudes/Apres-le-bac/Quelles-etudes-apres-le-bac) [es-le-bac/Quelles-etudes-apres-le-bac](https://www.onisep.fr/Choisir-mes-etudes/Apres-le-bac/Quelles-etudes-apres-le-bac)
- <https://www.terminales2021-2022.fr/>
- http://www.horizons21.fr/

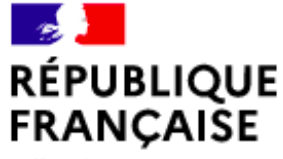

Liberté Égalité Fraternité

# **米 ONISED HORIZONS21**

CONSTRUISEZ VOS CHOIX DE SPÉCIALITÉS AU LYCÉE

Simulez vos combinaisons de spécialités et découvrez les perspectives de formations et de métiers qui s'offrent à vous.

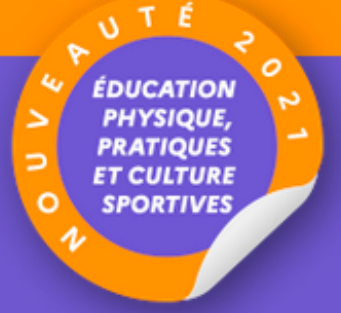

Vous êtes actuellement en classe de...

Seconde générale et technologique

Première générale

Première technologique

### Un site : ONISEP après le bac....

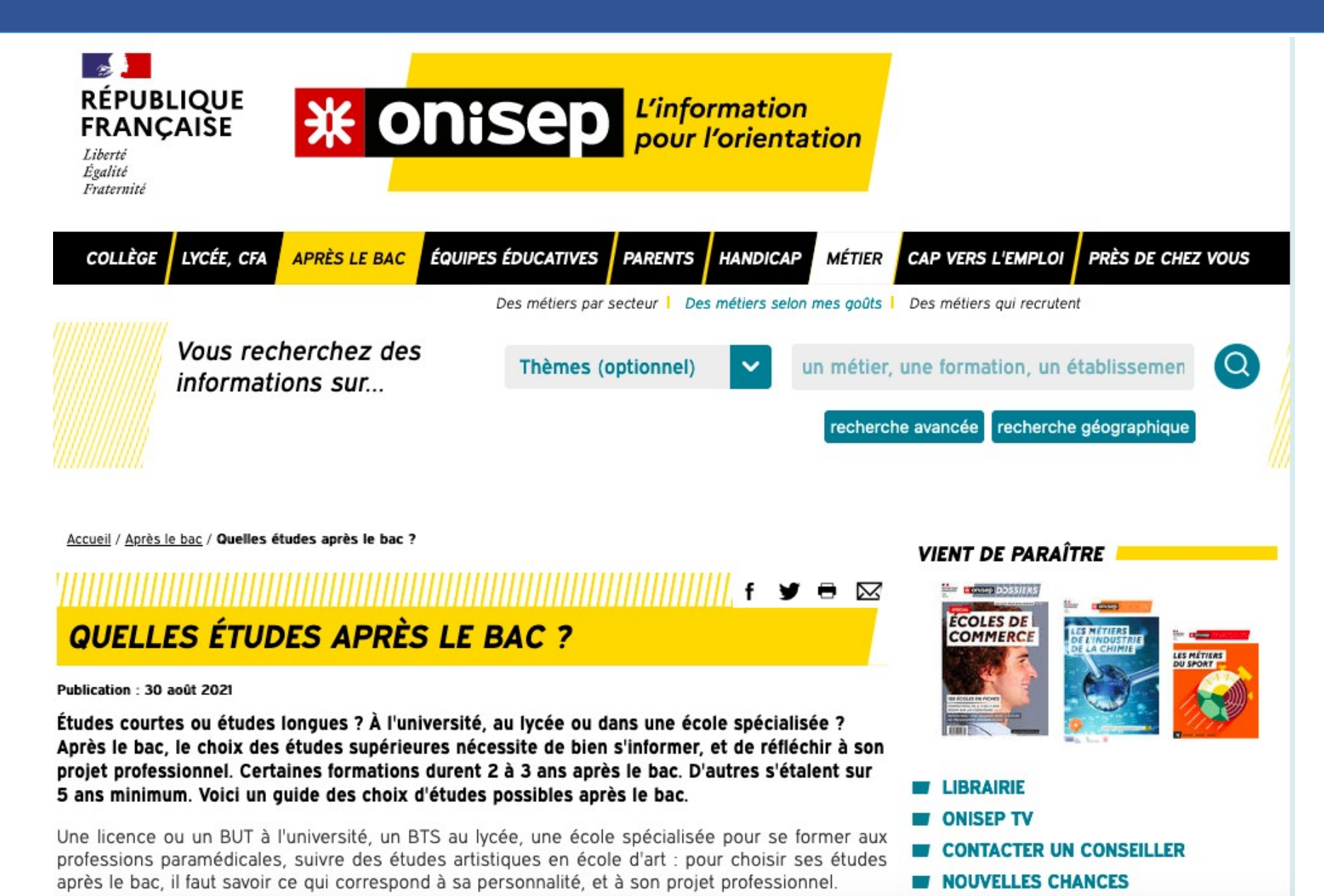

### **En terminales le chronomètre va démarrer…..**

BACCALAURÉAT GÉNÉRAL, TECHNOLOGIQUE ET PROFESSIONNEL

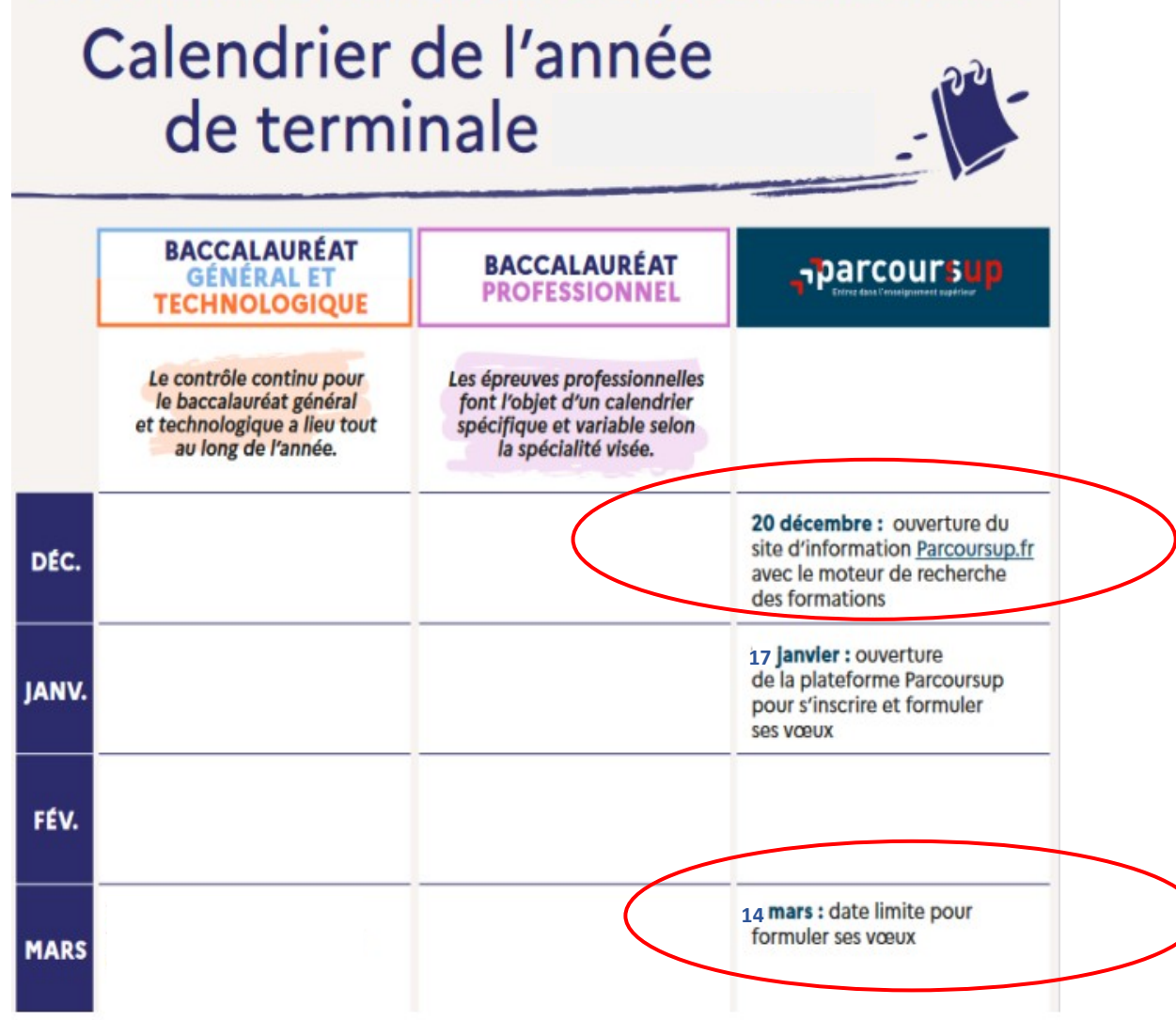

**Calendrier 2023 2024**

# **et s'arrêter…**

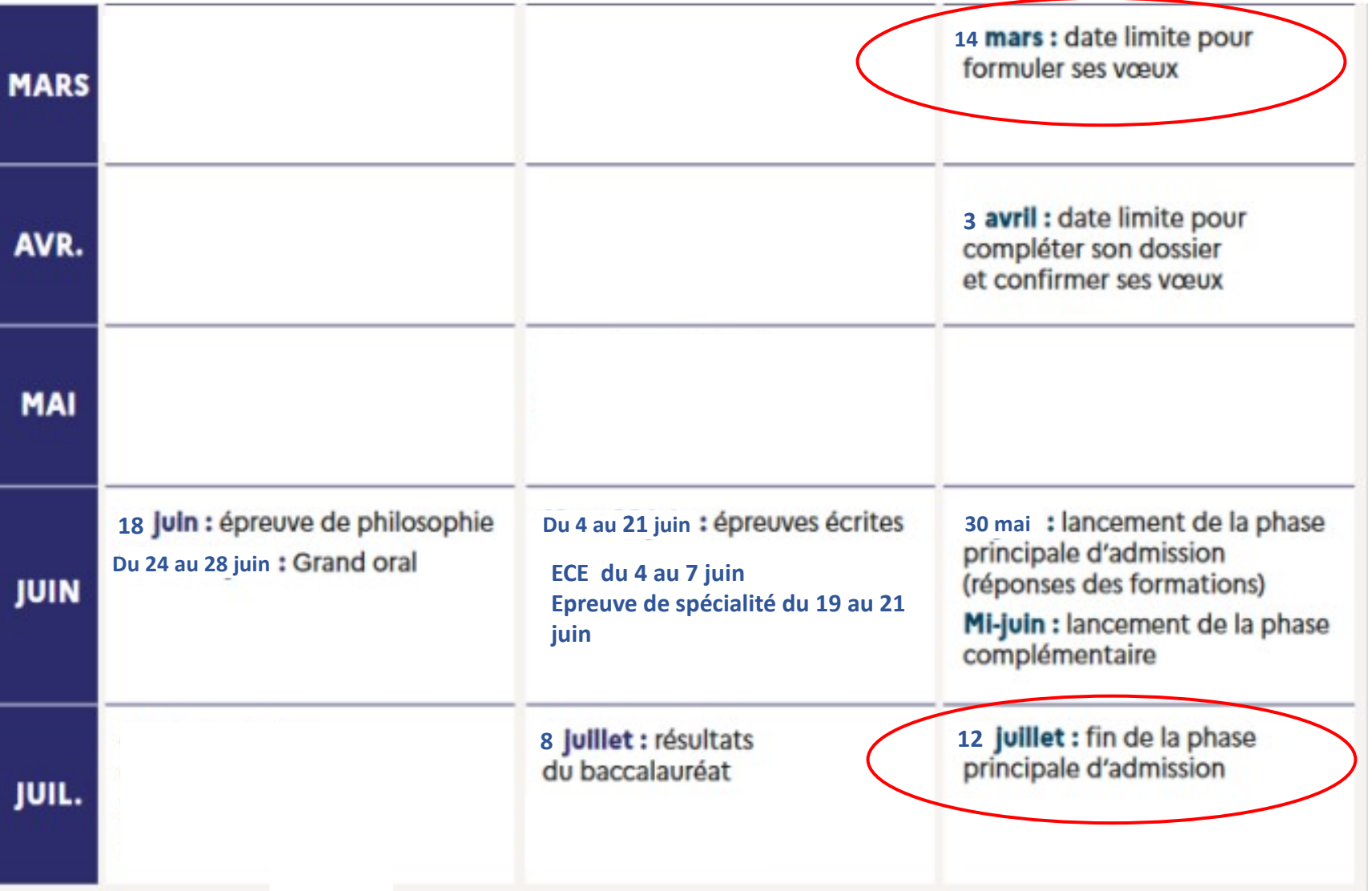

#### **3 bulletins de 1ère** et ceux des deux premiers trimestres de Terminales

### **Un site : utiliser le moteur de recherche de parcoursup**

 $\frac{1}{2}$ **RÉPUBLIQUE<br>FRANÇAISE** <sub>1</sub>parcoursup Liberté<br>Égalité<br>Fraternité

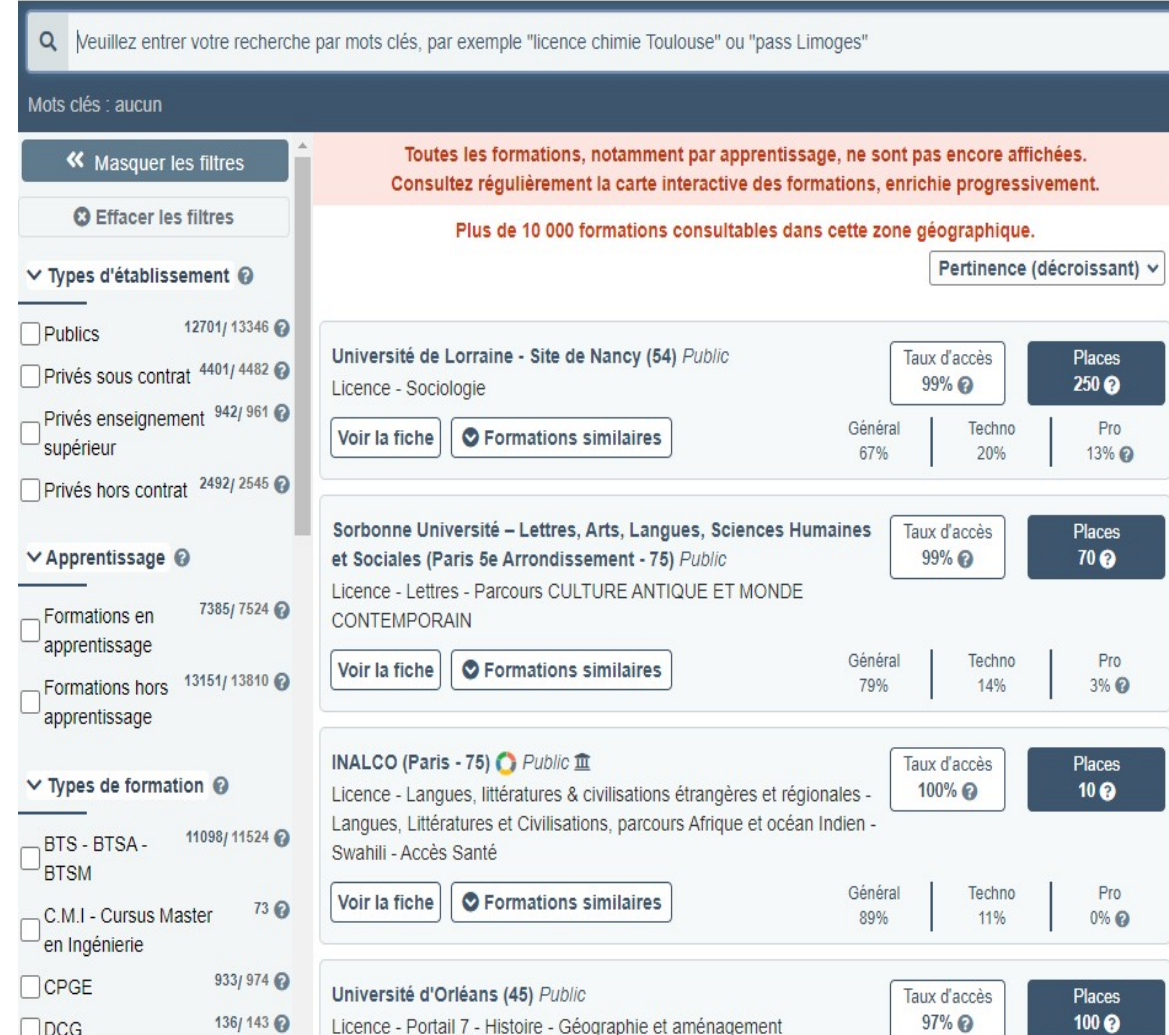

#### O Découvrir en vidéo comment rechercher une formation

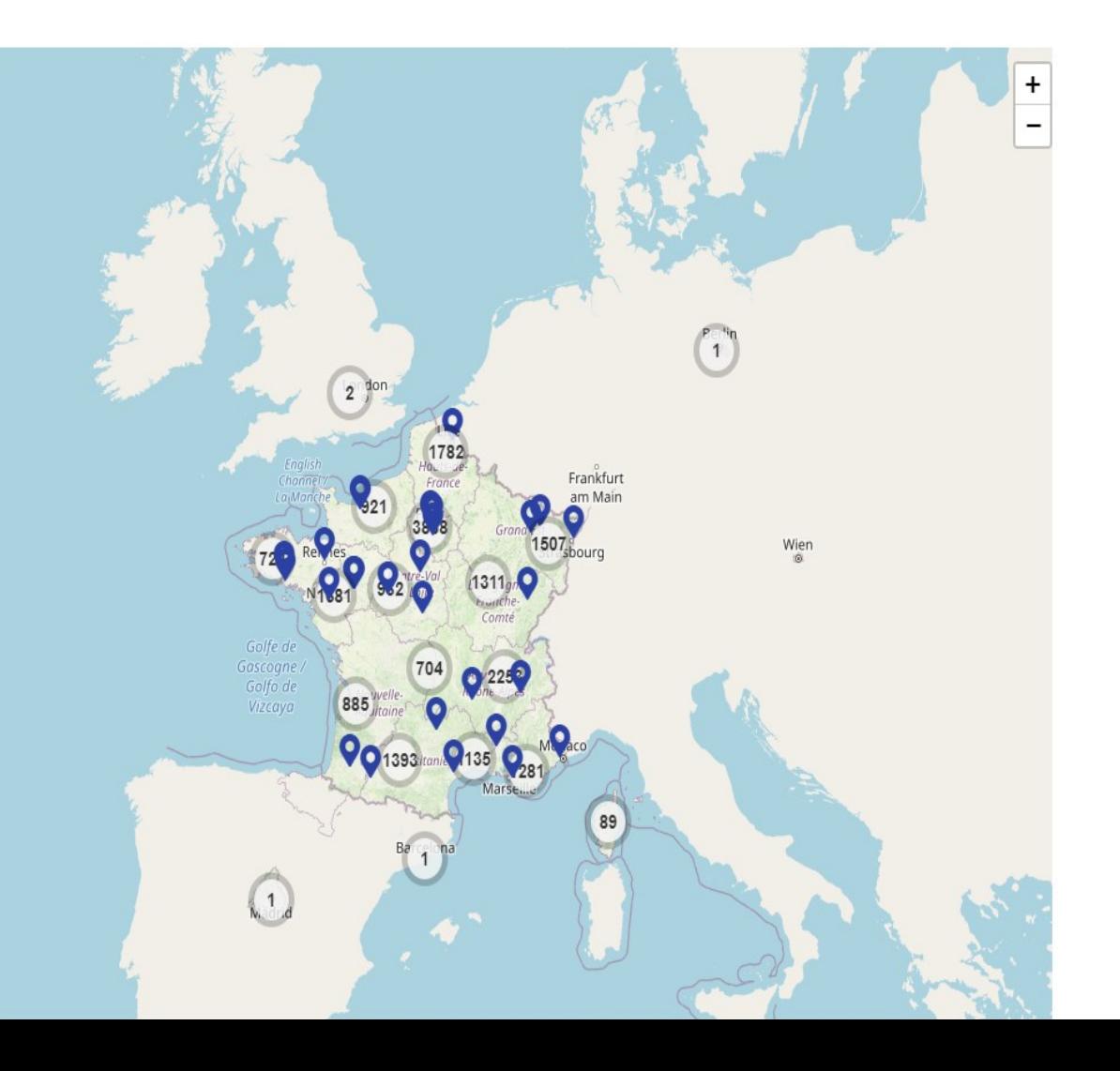

### **Un site : Terminales 2023/2024 pour plus de lisibilité**

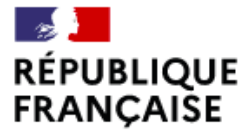

Liberté Égalité Fraternité **\* onisep TERMINALES** 

5 étapes pour mon parcours vers l'enseignement supérieur

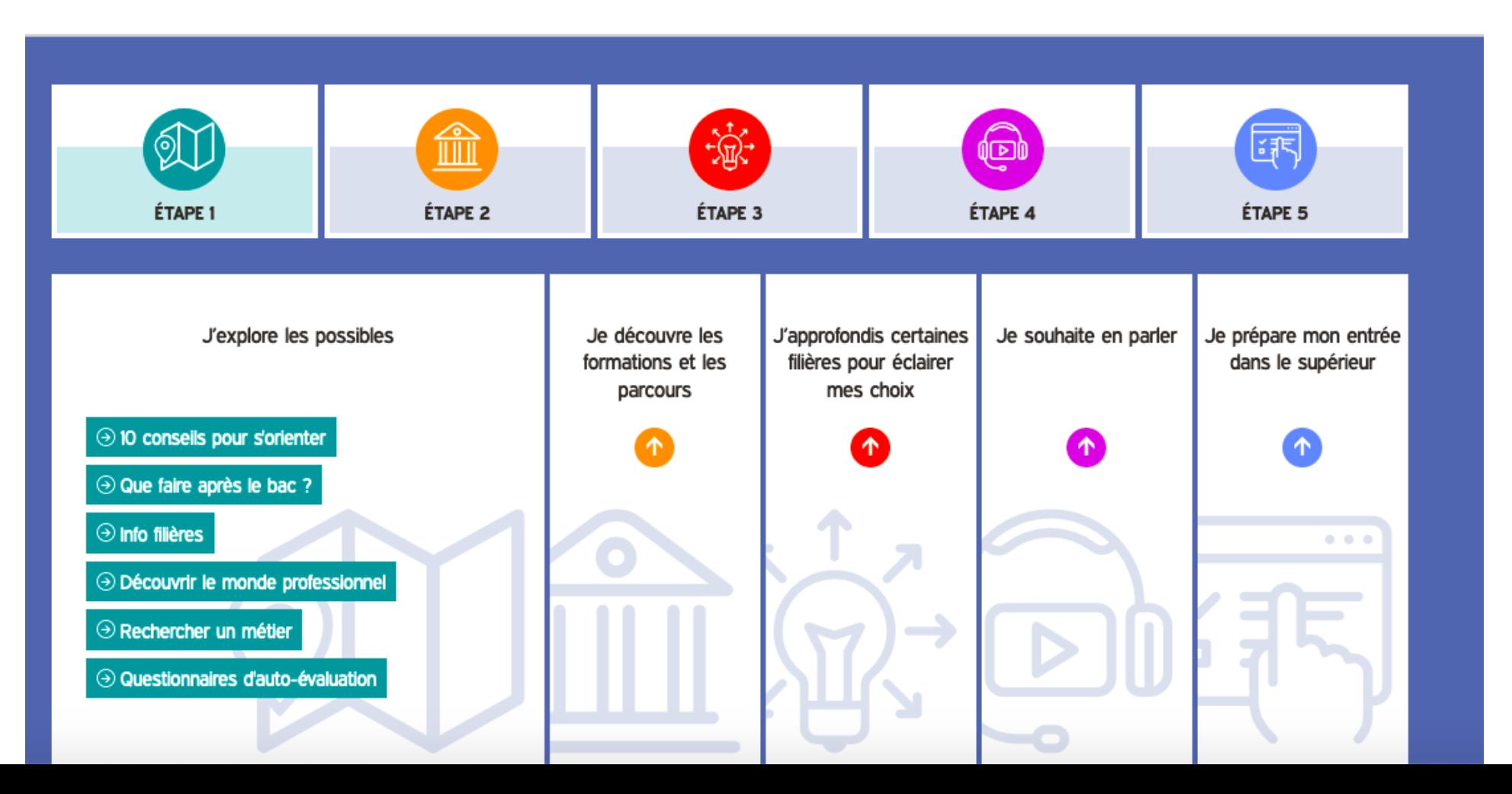

# **Des questions avez-vous ?**

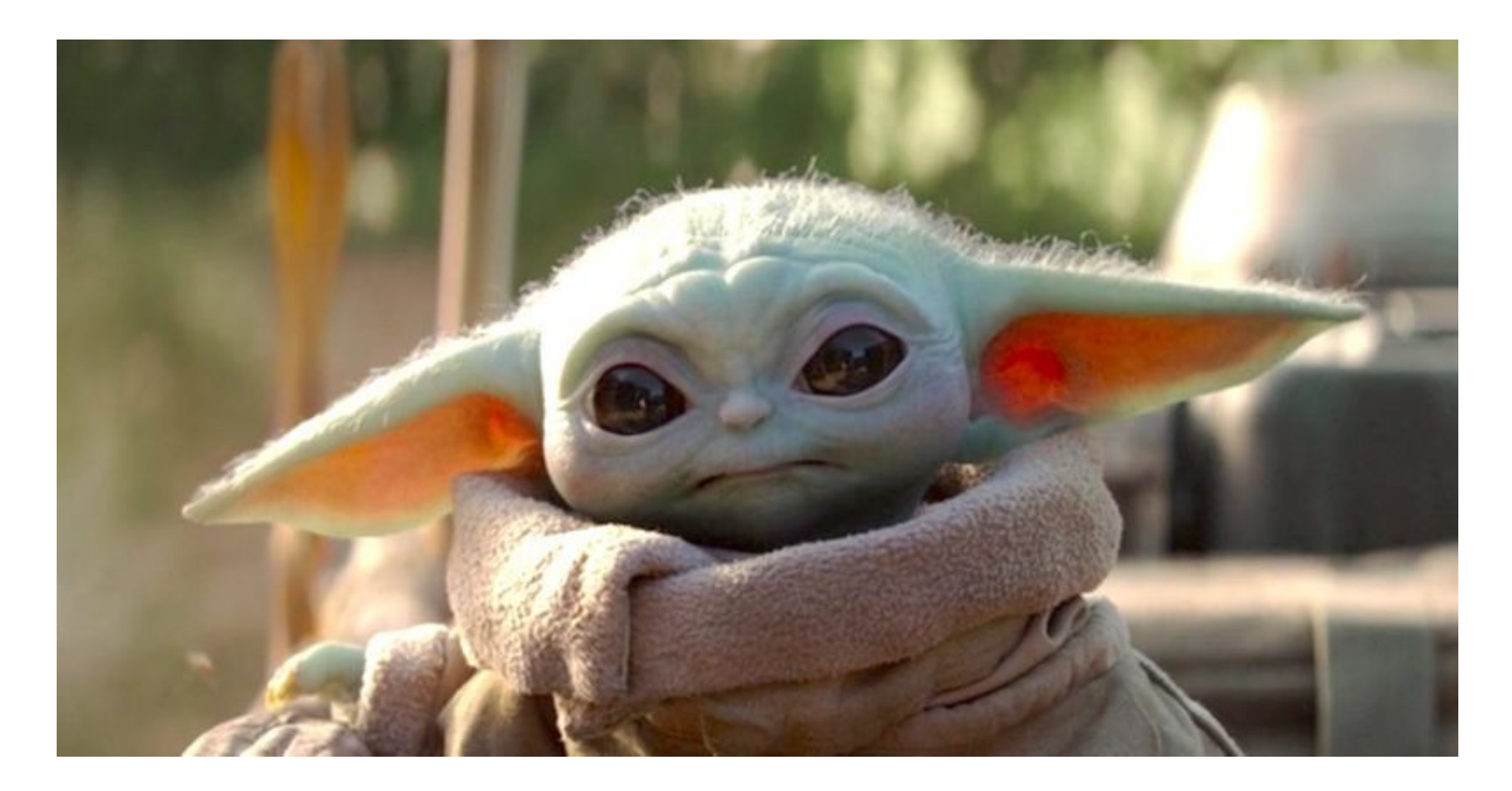

*de votre attention, je vous remercie …*